# **BOATING ACCIDENT INVESTIGATION INSTRUCTIONS FOR PRINTING/PICTURE INSERTS**  FWCDLE-146

**VERY IMPORTANT: TO "PRINT WITHOUT COMMENTS" SIMPLY CLICK ON "FILE" SCROLL DOWN TO "PRINT" A NEW MENU WILL APPEAR. IN THE BOTTOM LEFT HAND CORNER OF THAT MENU YOU WILL SEE THE WORDS "PRINT WHAT" SELECT "DOCUMENT" THEN CLICK "OK" OR "PRINT". ALSO, TO "PRINT WITHOUT INSTRUCTION" ON THAT SAME MENU WHERE IT SAYS "PAGES" PUT "WHAT PAGE(S) YOU WANT TO PRINT". TO "INSERT PICTURES" YOU MUST "UNPROTECT" DOCUMENT THEN INSERT THE PICTURES.** 

The text box(es) will not expand when you exceed the space provide. The document must be unprotected in order to insert a picture/spell check. To unprotect the document:

- a. If there is a button on your toolbar that looks like a padlock, you must depress it (click on it) and then cut and paste the picture/spell check into the box.
- b. If there is not a button on your toolbar like that, you must:
	- i. Click "view" on the toolbar.
	- ii. Select toolbars on the menu that drops down.
	- iii. Select "forms" on the next menu that drops down.
	- iv. Now the forms toolbar with the padlock will show up. Depress the padlock and cut and paste your picture/spell check

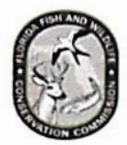

# FLORIDA FISH AND WILDLIFE CONSERVATION COMMISSION **DIVISION OF LAW ENFORCEMENT**

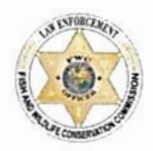

# FLORIDA BOATING ACCIDENT INVESTIGATION REPORT

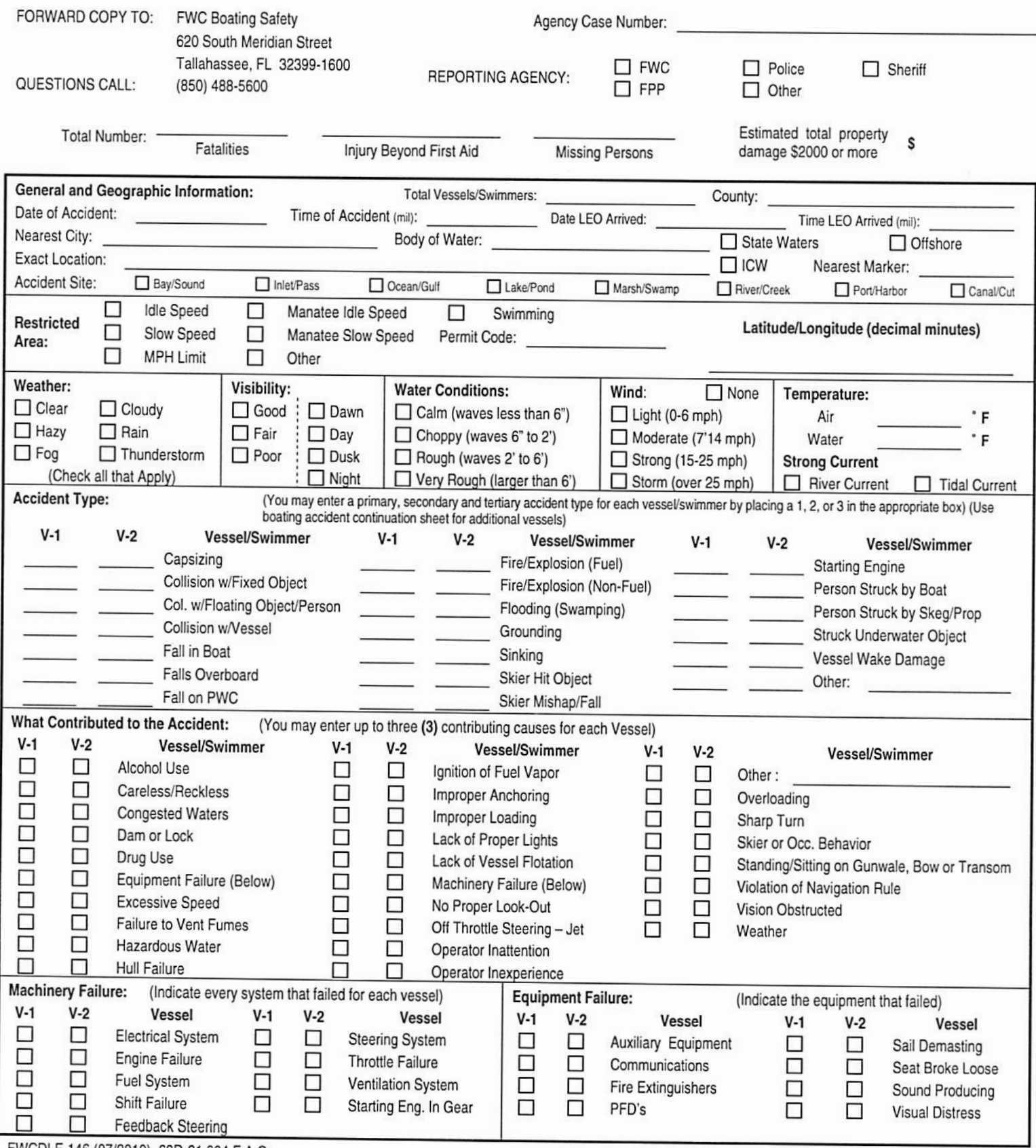

FWCDLE 146 (07/2010) 68D-21.004 F.A.C.

Page \_\_\_\_\_\_\_ of \_\_\_\_\_

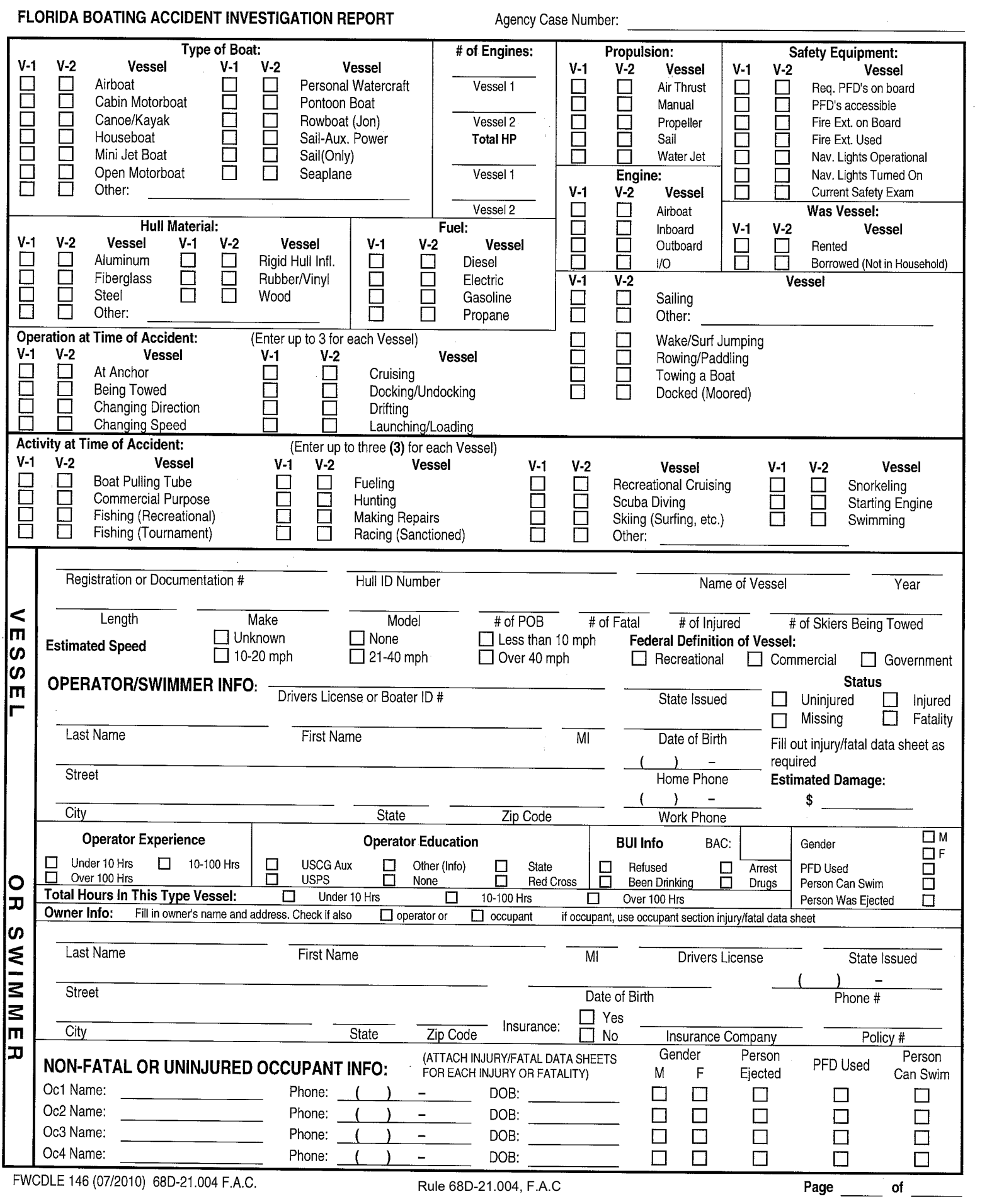

FWCDLE 146 (07/2010) 68D-21.004 F.A.C.

 $\sim$ 

Rule 68D-21.004, F.A.C

Agency Case Number:

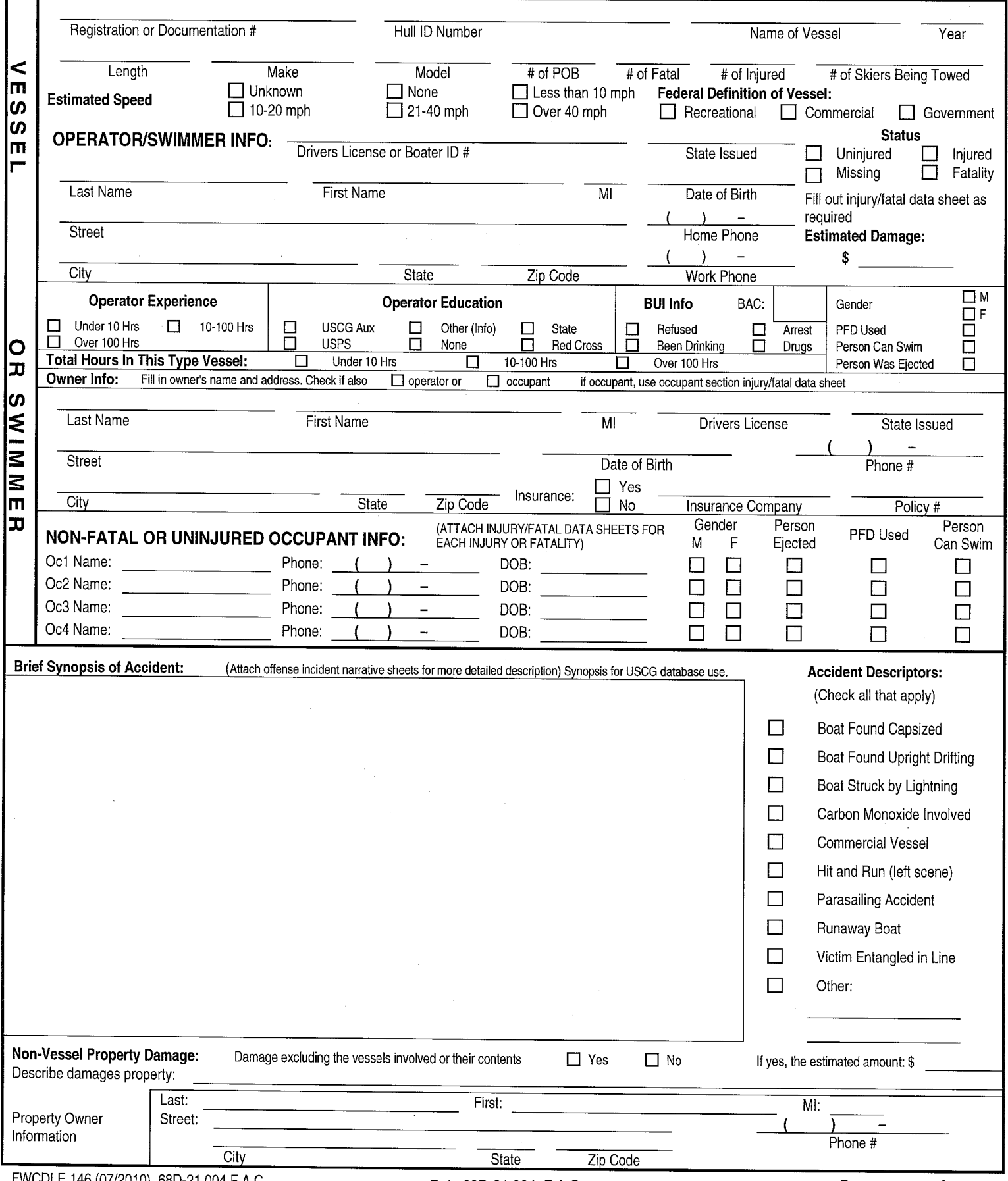

FWCDLE 146 (07/2010) 68D-21.004 F.A.C.

Rule 68D-21.004, F.A.C

Page of

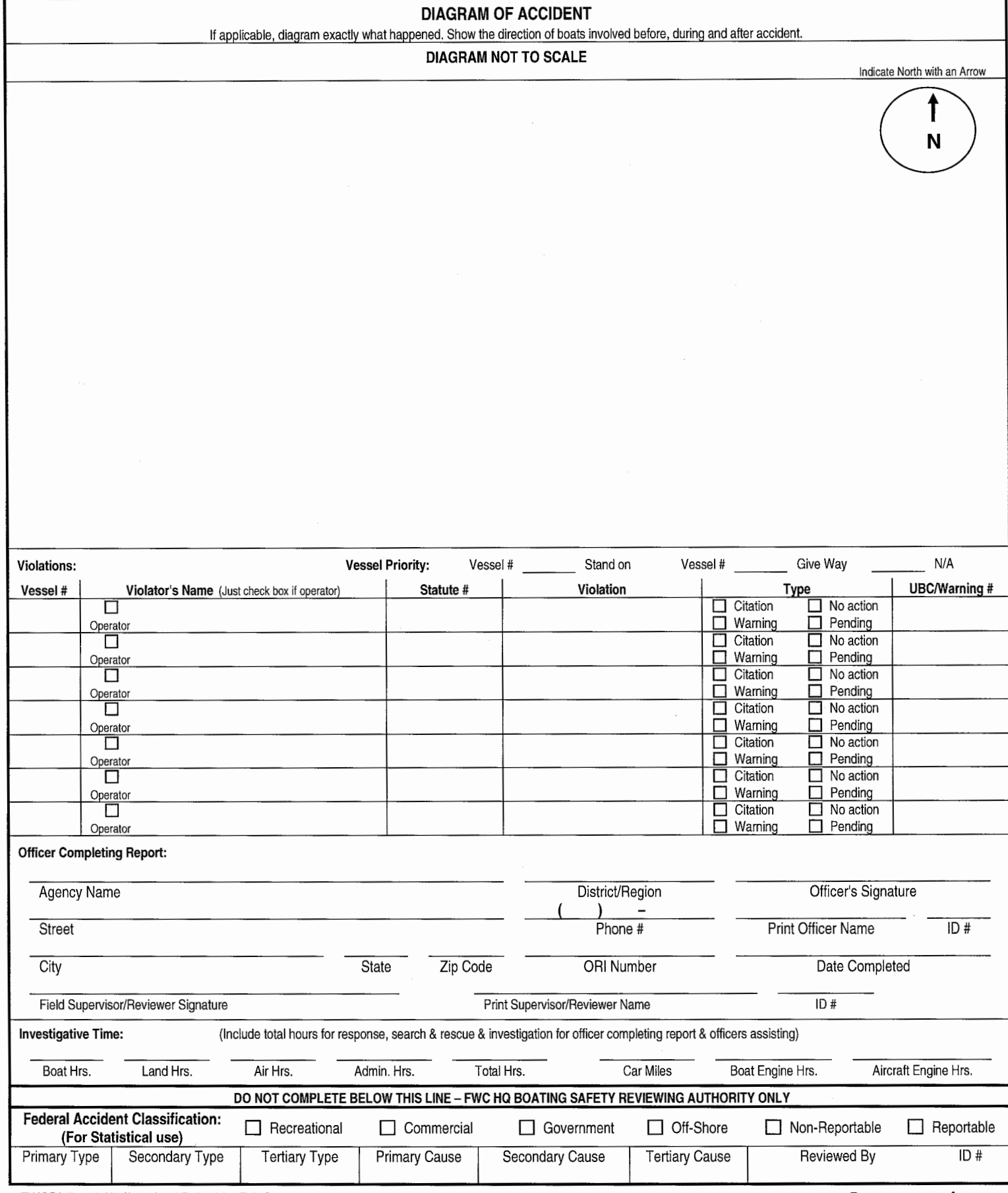

FWCDLE 146 (07/2010) 68D-21.004 F.A.C. Rule 68D-21.004, F.A.C

Page \_\_\_\_\_\_ of \_\_\_\_

Agency Case Number:

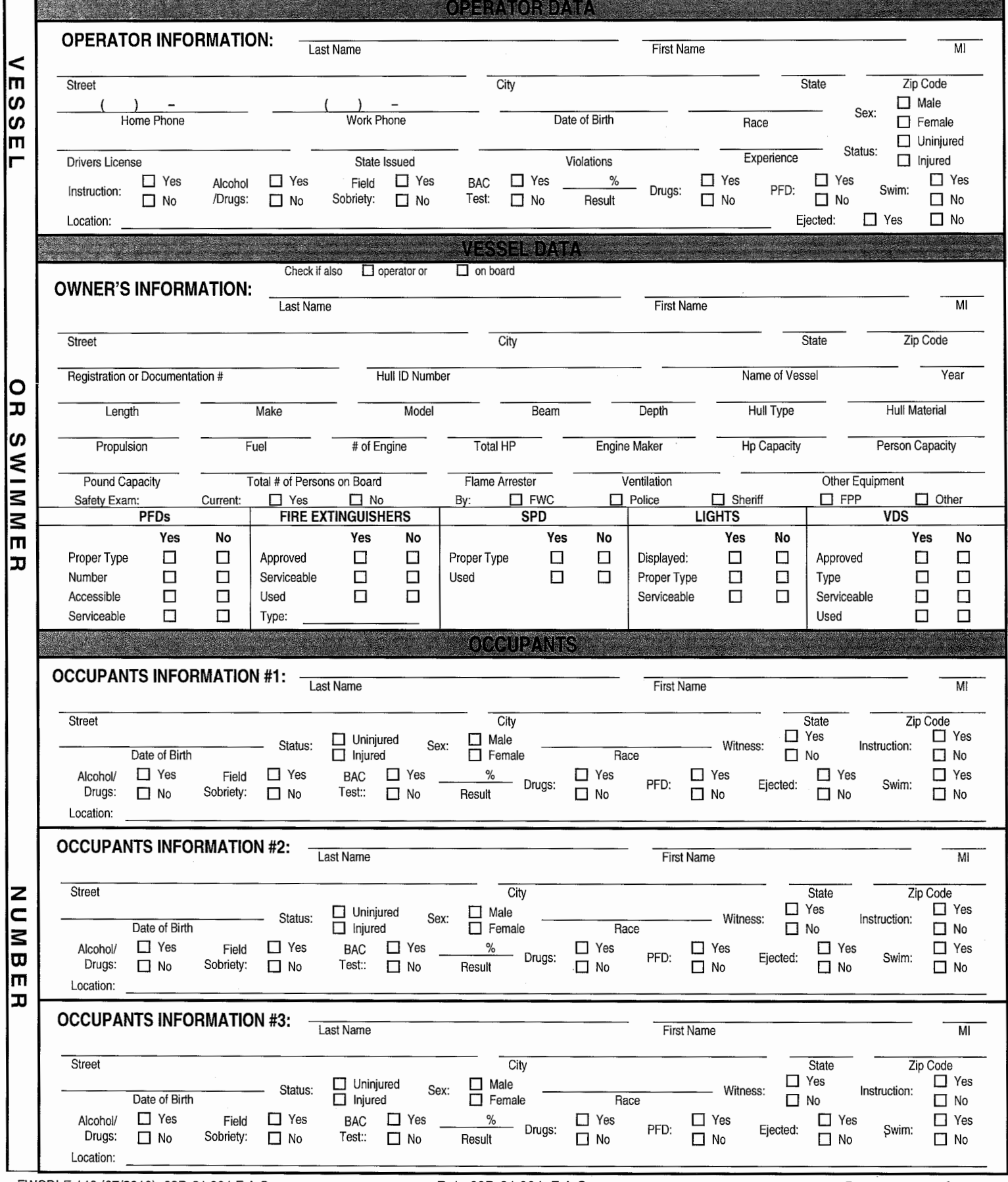

FWCDLE 146 (07/2010) 68D-21.004 F.A.C. Rule 68D-21.004, F.A.C

Page \_\_\_\_\_\_ of \_\_\_\_\_

Agency Case Number:

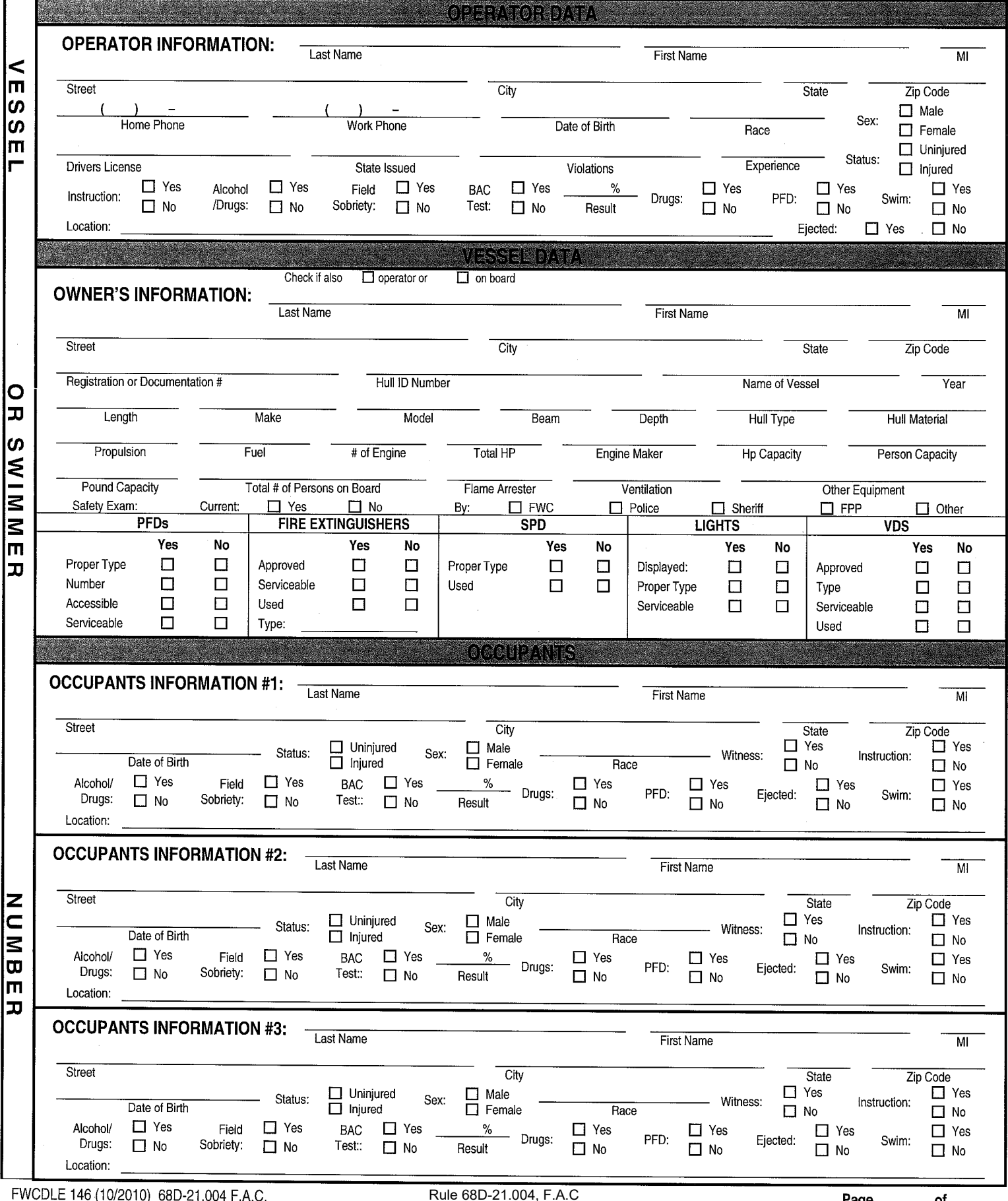

FWCDLE 146 (10/2010) 68D-21.004 F.A.C.

 $\sim$ 

### **ACCIDENT DESCRIPTION NARRATIVE**

DESCRIBE WHAT HAPPENED

(Sequence of events. Include failure of equipment. Continue on additional sheets if necessary. Include any information regarding the involvement of alcohol and/or drugs in causing or contributing to the accident. Include a

 $\overline{a}$ 

#### **ACCIDENT DESCRIPTION NARRATIVE**

DESCRIBE WHAT **HAPPENED** 

(Sequence of events. Include failure of equipment. Continue on additional sheets if necessary. Include any information regarding the involvement of alcohol and/or drugs in causing or contributing to the accident. Include a

#### $\Box$  Injured  $\Box$  Missing (Body not located)  $\Box$  Can Swim □ Operator  $\Box$  Swimmer  $\Box$  Occupant **Victim** Type:  $\Box$  Fatality Info.: Person Was Ejected Can Not Swim On Shore/Dock  $\Box$  Skier  $\Box$  Male  $\prec$ Gender: m  $\Box$  Female Last Name **First Name** MĪ. Date of Birth Treatment: lഗ ഗ  $\lambda$  $\Box$ Treatment Street  $\Box$ Admitted to Hospital m Home Phone  $\bar{\Box}$ **Refused Treatment** City State Zip Code Work Phone Injury Caused By: Primary & Secondary Injury PFD Types Used:  $\Box$ Impact with Boat P S  $\Box$  III  $\Box$  $\Box$  $\Box$ V  $\Box$ Impact with Water  $\Box$  $\Box$ Amputation  $\Box$  $\mathbf{H}$  $\Box$  IV  $\Box$ Impact with Fixed Object  $\Box$  $\Box$  $\Box$  Non-Inflatable Back Injury  $\Box$ Impact with Floating Object  $\Box$  $\Box$ Broken Bone(s)  $\Box$  Inflatable  $\Box$ Struck by Boat  $\Box$  $\Box$ **Physical Condition:** O Burn(s) œ  $\Box$  $\Box$ Propeller or Skeg  $\Box$ Contusion(s)  $\Box$  Handicapped  $\Box$ Other: П  $\Box$ Dislocation(s) Inf. Alc./Drug  $\Box$ <u>ທ</u>  $\Box$  $\Box$ Head Injury  $\Box$ Normal ⋚  $\Box$ **Victim Activity:**  $\Box$ Hypothermia П Sick/ill Cruising П  $\Box$ Internal Injury(ies)  $\Box$ Other: Injury/Fatal Synopsis  $\bar{\Xi}$ Fishing  $\Box$ Laceration(s)  $\Box$ Hunting  $\Box$ Neck Injury П Unknown m П  $\Box$  $\Box$ **PWC Cruising** Shock **Death Caused By:** 50  $\Box$ Scuba Diving  $\Box$  $\Box$ Spinal Injury Drowning П  $\Box$ Snorkeling  $\Box$ П Sprain/Strain  $\Box$ Hypothermia  $\Box$ Swimming  $\Box$  $\Box$ Teeth/Jaw Trauma П  $\Box$ Water-skiing П Other:  $\Box$ Other:  $\Box$  Injured  $\Box$  Missing (Body not located)  $\Box$  Can Swim  $\Box$  Occupant Victim  $\Box$  Operator  $\Box$  Swimmer Type:  $\Box$  Fatality Info.: Person Was Eiected Can Not Swim On Shore/Dock  $\Box$  Skier  $\tilde{}$  $\Box$  Male Gender: m  $\Box$  Female Last Name ဖ **First Name**  $\overline{M}$ Date of Birth Treatment: ဖ  $\lambda$ П Treatment Street m Home Phone Admitted to Hospital П  $\Box$ **Refused Treatment** City **State** Zip Code Work Phone **Injury Caused By: Primary & Secondary Injury PFD Types Used:**  $\Box$ Impact with Boat P S  $\Box$  $\Box$  III  $\Box$  $\mathsf{V}$  $\Box$ Impact with Water  $\Box$  $\Box$ Amputation  $\Box$  $\Box$  IV  $\Box$ Impact with Fixed Object  $\Box$  $\Box$ Back Injury  $\Box$ Non-Inflatable  $\Box$ Impact with Floating Object  $\Box$  $\Box$ Broken Bone(s) Inflatable  $\Box$  $\Box$ Struck by Boat  $\Box$ O  $\Box$ Burn(s) **Physical Condition:** Ŧи ヮ  $\Box$ Propeller or Skeq  $\Box$  $\Box$ Contusion(s) П Handicapped  $\Box$ Other:  $\Box$  $\Box$ Dislocation(s)  $\Box$ Inf. Alc./Drug ທ  $\Box$  $\Box$ Head Iniurv П Normal **KINN Victim Activity:**  $\Box$  $\Box$ Hypothermia  $\Box$ Sick/ill Cruising П  $\Box$  $\Box$ Internal Injury(ies)  $\Box$ Other: Injury/Fatal Synopsis ō  $\Box$ Fishing ō Laceration(s)  $\overline{\Box}$  $\Box$ Hunting  $\Box$ Neck Injury  $\Box$  Unknown m  $\Box$ PWC Cruising  $\Box$  $\Box$ Shock Death Caused By: π  $\Box$ Scuba Diving  $\Box$  $\Box$ Spinal Injury П Drowning  $\Box$ Snorkeling  $\Box$  $\Box$ Sprain/Strain П Hypothermia  $\Box$ Swimming  $\Box$  $\Box$ Teeth/Jaw  $\Box$ Trauma  $\Box$ Water-skiing П Other: Other:

Agency Case Number:

FWCDLE 146 (07/2010) 68D-21.004 F.A.C.

FLORIDA BOATING ACCIDENT INVESTIGATION REPORT

of

Agency Case Number:

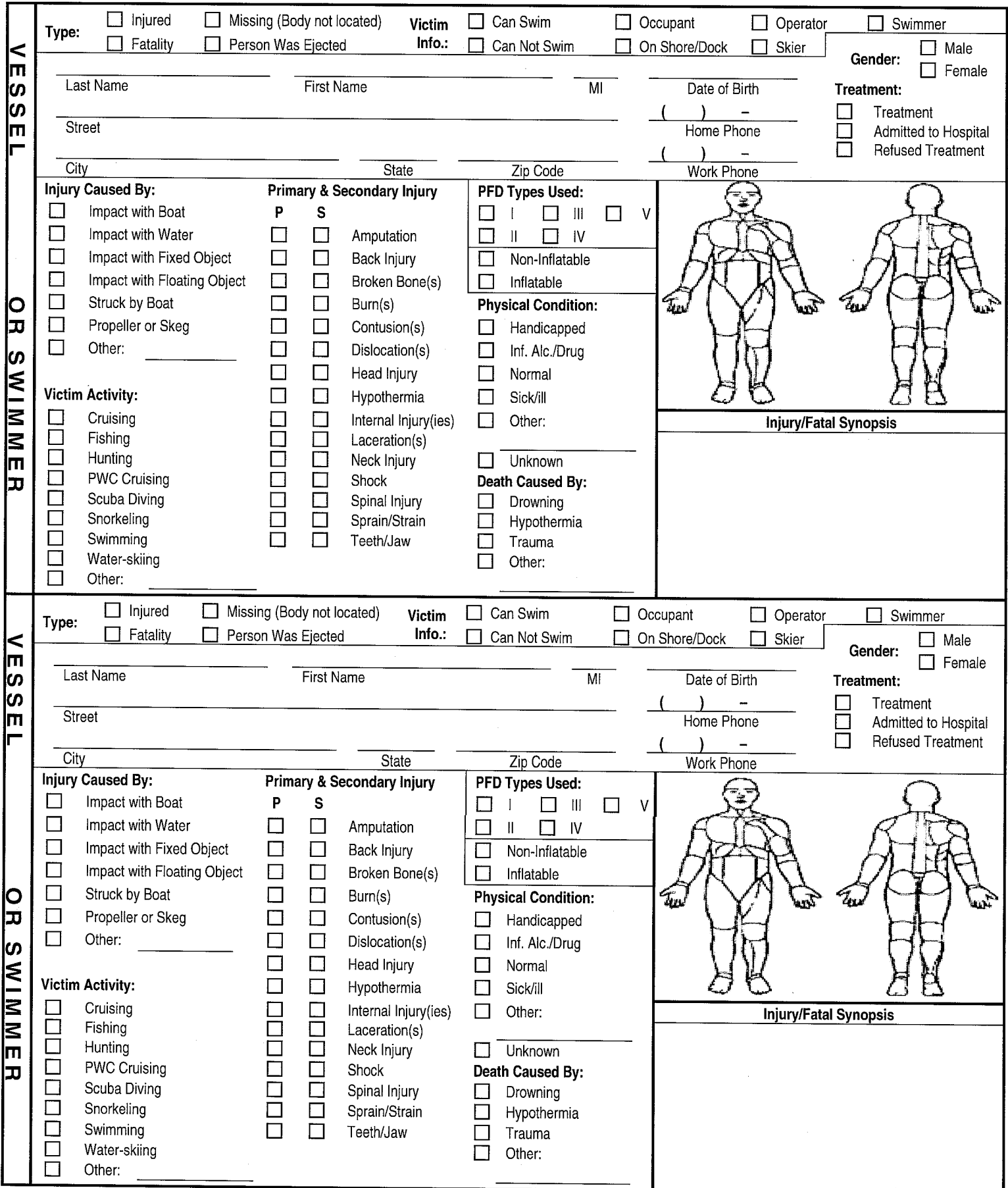

FWCDLE 146 (07/2010) 68D-21.004 F.A.C.

#### Agency Case Number:  $\Box$  Injured  $\Box$  Missing (Body not located)  $\Box$  Swimmer  $\Box$  Can Swim  $\Box$  Occupant  $\Box$  Operator Victim Type: Info.:  $\Box$  Fatality Person Was Ejected Can Not Swim On Shore/Dock  $\Box$  Skier  $\Box$  Male  $\prec$ Gender:  $\Box$  Female m Last Name First Name MI Date of Birth ဖာ Treatment: ဖာ  $\Box$ Treatment **Street**  $\Box$ Admitted to Hospital m Home Phone Ō **Refused Treatment**  $City$ Zip Code **State Work Phone Injury Caused By: Primary & Secondary Injury** PFD Types Used:  $\Box$ Impact with Boat P S  $\Box$   $\Box$  $\overline{V}$  $\Box$  $\Box$  $\Box$  $\Box$  IV Impact with Water  $\Box$  $\Box$ Amputation  $\Box$  $\mathbb{I}$  $\Box$ Impact with Fixed Object  $\Box$  $\Box$ Back Injury Non-Inflatable  $\Box$  $\Box$ Impact with Floating Object  $\Box$  $\Box$ Broken Bone(s)  $\Box$ Inflatable  $\Box$ Struck by Boat  $\Box$  $\Box$ Burn(s) **Physical Condition:** O  $\tilde{u}_{\rm L}$  $\Box$  $\Box$  $\Box$ œ Propeller or Skeg Contusion(s)  $\Box$ Handicapped  $\Box$ Other: □  $\Box$ Dislocation(s) П Inf. Alc./Drug ທ  $\Box$  $\Box$ Head Injury  $\Box$ Normal ⋚ Victim Activity:  $\Box$ П Hypothermia  $\Box$ Sick/ill 3 Cruising  $\Box$  $\Box$ Internal Injury(ies)  $\Box$ Other: Injury/Fatal Synopsis 百日  $\Box$ Fishing  $\Box$ Laceration(s)  $\Box$  $\overline{\Box}$ Hunting Neck Injury П Unknown m  $\bar{\Box}$  $\Box$  $\Box$ PWC Cruising Shock Death Caused By: œ П  $\Box$ Scuba Diving Spinal Injury  $\Box$ П Drowning  $\Box$ Snorkeling  $\Box$ □ Sprain/Strain  $\Box$ Hvpothermia  $\Box$  $\Box$ Swimming П Teeth/Jaw Trauma  $\Box$  $\Box$ Water-skiing П Other: П Other:  $\Box$  Injured Missing (Body not located) Victim  $\Box$  Can Swim  $\Box$  Occupant  $\Box$  Operator  $\Box$  Swimmer Type: Info.:  $\Box$  Fatality Person Was Eiected Can Not Swim On Shore/Dock  $\Box$  Skier  $\Box$  Male  $\prec$ Gender: Iш  $\Box$  Female Last Name ပြ **First Name** MI Date of Birth Treatment: ഗ  $\lambda$ П Treatment Street lтı Home Phone  $\Box$ Admitted to Hospital Refused Treatment  $\Box$  $\overline{\mathrm{City}}$ State Zip Code Work Phone **Injury Caused By:** Primary & Secondary Injury **PFD Types Used:**  $\Box$ Impact with Boat P S  $\Box$  <br> III  $\overline{V}$  $\Box$  $\Box$  $\Box$ Impact with Water  $\Box$ Π Amputation  $\Box$  $\Box$  IV  $\Box$ Impact with Fixed Object П П Back Injury  $\Box$  Non-Inflatable  $\Box$ Impact with Floating Object  $\Box$  $\Box$ Broken Bone(s)  $\Box$  Inflatable  $\Box$ Struck by Boat  $\Box$ lO  $\Box$ Burn(s) **Physical Condition:** Tu œ  $\Box$ Propeller or Skeg  $\Box$  $\Box$ Contusion(s) П. Handicapped  $\Box$ Other:  $\Box$  $\Box$ Dislocation(s)  $\Box$ Inf. Alc./Drug U)  $\Box$  $\Box$ Head Injury П Normal  $\leq$ **Victim Activity:**  $\Box$ П Hypothermia  $\Box$ Sick/ill  $\Box$ Cruising  $\Box$  $\Box$ Internal Injury(ies)  $\Box$ Other: Injury/Fatal Synopsis  $\Box$ 2000<br>2000  $\Box$ Fishing Laceration(s)  $\Box$ Hunting  $\Box$ Neck Injury  $\Box$  Unknown m  $\Box$ PWC Cruising  $\Box$ Shock Death Caused By: œ  $\Box$ Scuba Diving Spinal Injury П П Drowning П Snorkeling  $\Box$  $\Box$ Sprain/Strain  $\Box$ Hypothermia П Swimming П Teeth/Jaw  $\Box$ Trauma □ Water-skiing П Other: П Other:

FWCDLE 146 (07/2010) 68D-21.004 F.A.C.

FLORIDA BOATING ACCIDENT INVESTIGATION REPORT

of